# **Game Cloud Crack [Win/Mac]**

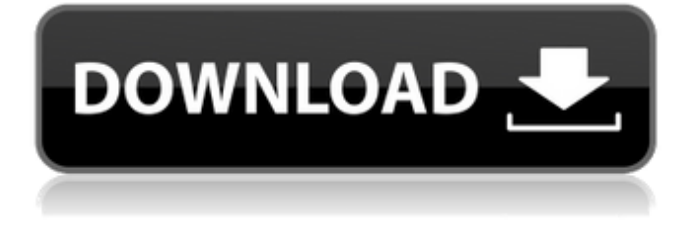

#### **Game Cloud (Final 2022)**

Manage, backup, and synchronize your save files for all your games across multiple platforms and service providers with Game Cloud Serial Key. It's free and easy to set up, and it helps you to keep your games safe and organized. Game Cloud Cracked 2022 Latest Version is currently in Beta, so it has all the features necessary to backup and synchronize your save files from major game distribution platforms. It's a lightweight app with a very simple interface, so it's suitable for both novice and experienced users. What's new in this version: The app has a new look and feel, and it's now less obtrusive. What's new in this version: Added a progress bar to the Add Game workflow. Added a progress bar to the Add Game workflow. Added the ability to resize the task manager pane. Bug fixes and performance improvements. What's new in this version: Added a new layout for the Options page. Added a new layout for the Options page. Added the ability to resize the task manager pane. Added a menu button to the Options menu. Bug fixes and performance improvements. Download Game Cloud With ModsXP, you do not have to hunt for all your mods, each and every time you start a new game or want to change your graphics settings. This leads to longer loading times and more frustration. Luckily, ModsXP scans your games folder automatically, and will list all available mods to you in a familiar sidebar list. Clicking on a listed mod will instantly open it in the mods list so you can change your graphics settings right there and then. There is more to ModsXP than just listing your mods. It also provides convenient, easy to use features, such as a large preview window so you can easily check the mod's quality and a detailed mods list that helps you to filter and search the list. You can also switch between the main and mod list with the handy toggle button. The ModsXP mod list is the only list of available mods that you can freely navigate across different games using the built-in search feature. You can easily sort or limit the list by author, mod's mod group or mod's rating. If you want to find a specific mod by its name, this is an even simpler task. Once you have selected the mods you want to use, you can preview the new graphics settings right there and then in the ModsXP preview window. You can also download the complete mod's file from the preview pane so you can easily install the

#### **Game Cloud Crack With License Code [Latest]**

Game Cloud Torrent Download is a cloud save management tool that combines the functionality of traditional save management tools with the convenience of a cloud-based solution. You can keep track of all your save files, upload/download them to other devices, change your save directory, disable the scheduled synchronize process, create local backup and more. Game Cloud Product Key has a user-friendly interface with several menus and progress dialogs. You also have the option to easily switch to a Linux terminal if you want to perform more advanced changes. What is new in this version: \* Game Cloud was completely

rewritten from scratch, mostly to fix memory problems on certain Linux versions. \* Game Cloud can now create local backups of your save files (and the corresponding folders) if they have been uploaded before. \* Improved save directory management. Now you can change your save directory from within the application. \* Automatically detected new games on Steam. You can now keep track of all your uploaded save files and start downloading them automatically when games are updated on Steam. \* Improved Save Files Management. You can now browse the files that have been synchronized with Steam or Origin. You can now see the number of files that are being synchronized, the amount of space they are taking up, and the last sync time. \* Game Cloud now supports Homebrew Launcher and runs on 32-bit Linux systems. \* Improved performance on Linux. \* Fixed the incorrect progress bar display on Linux. \* Various bug fixes. Download Game Cloud for Linux Previous versions of Game Cloud on Linux 2.8.6 - 2014.08.18 Game Cloud brings cloud saving functionality to your Linux games. It has a sleek and clean interface with a slick Linux theme. You can upload/download save files and manage them all while keeping track of game updates and game progress. You can keep track of all your uploaded/downloaded files and easily manage them all on the go. Note: Game Cloud is a resource-intensive application, and it runs fine on most Linux systems. Game Cloud Description: Game Cloud is a cloud saving management tool that combines the functionality of traditional save management tools with the convenience of a cloud-based solution. You can keep track of all your save files, upload/download them to other devices, change your save directory, disable the scheduled synchronize process, create local backup and more. Game Cloud has a user-friendly interface with several menus and progress dialogs. You also have the option to easily 6a5afdab4c

#### **Game Cloud**

A lightweight game synchronizer that allows you to backup your games, install games from the cloud without copying files manually, and view and search for them. A powerful tool to handle your cloud save files, even the smallest problems can be fixed quickly. Full of user presets that helps you select games quickly. Available to macOS 10.14 and higher, and Windows 7 and above. Requires Apple's system preference "File System Access" to be set to "Access when iCloud Drive is available". Requirements: Minimum macOS Version: macOS 10.14 and higher Minimum Windows Version: Windows 7 and above Microsoft Account Support (Login ID) German Language Support Compatible with Mac OS X 10.14 and higher; with Window 7 and above. Installation: Just download and install Game Cloud How to use: 1. Click the "Make an Account" button in the topright corner, and it takes you to the registration page. 2. Enter your name and create an account. 3. After you create an account, download the app and install it to your PC. 4. Open the app and click the "Settings" button on the right. 5. Click the "Local Backup Settings" button to open the backup options. 6. Game Cloud now turns blue, and you can select the location to which you want to download your backups. 7. Click the "Restore" button to search for the backup location. 8. Select the desired game and click the "Restore" button. 9. Once the settings and game backups are ready, click the "Sync" button. 10. When sync is complete, the Game Cloud app turns grey again, and you will see "Exit now" button in the top-right corner. 11. Click the "Exit" button to leave the app. For a privacy minded person, knowing how their partner or spouse is using the computer can be a sensitive and potentially dangerous issue. A matchmaking application from Manga with this exact purpose was created to help deal with this problem. Instead of using the browser, you can use an application for the mobile device that will let you see an indicator that shows how many times your partner has opened your browsing history. Manga Privacy is a free download

### **What's New In Game Cloud?**

- Save game synchronize and backup in one package - List of all your save games and associated folders - Play with cloud save - Local backup and synchronization - Full console compatibility - Full app support (limited to iPhone, iPod Touch and iPads) A: 3rkc is a simple and extremely fast way to backup/restore your games on iOS/Mac. Install 3rkc on your Mac. Download your iOS game on Mac or iOS. Save using 3rkc. Open your game on iPad or iPhone. The idea behind this app is that it does not saves the game, its saves folders but once you've downloaded the game on your iPhone/iPad, the game will open in the app, and you can just click the restore button to sync your game. It works great with many games out there. USA TODAY Sports When you have the most dominant offensive line in the nation, a quarterback of the high-end Heisman Trophy caliber and a pair of dynamic running backs behind that line, you're going to run for more than 4,100 yards. Well, you're going to run a lot of rushing yards, for sure. You can bet against Mark Stoops having another offense that is so prolific when you look at the Wildcats' totals and their personnel. Yet, there's no denying the contributions Kentan Facey and Samaje Perine made in helping out Stoops and his successor, Mike Yurcich, build such a prolific attack. And, if there's one thing that the Sooners are good at, it's returning running backs to their home state to play at a high level. So, it was only a matter of time before they put the pieces back together. Facey decided to come to the Rose Bowl, but Perine—who is recovering from a knee injury—is back to lead the Sooners. Perine has played his best football since early in the season, averaging a whopping 7.4 yards per carry and 127.3 yards per game over his last three games, including a career-high 124 yards on 20 carries during the national title game. The two-time Big 12 Offensive Player of the Year could be good for 3,000 yards before he even gets done playing Oklahoma State in the Big 12 Championship Game. So, if Perine continues to play like he did in the last two weeks,

## **System Requirements:**

Supported OS: Windows 7/8/8.1/10 (64-bit only) Processor: Intel® Core™ 2 Duo E7200, Core 2 Extreme Memory: 2GB RAM Graphics: NVIDIA GeForce 9800 GTX / ATI Radeon HD 3850 Hard Drive: 15GB free space Sound Card: Analog stereo Mouse: Logitech G700 Keyboard: Logitech G710 Resolution: 1024 x 768 Additional Requirements: Ability to change the resolution in-game to best fit

<https://elstruplaug.dk/wp-content/uploads/vlarais.pdf>

<https://eventouritaly.com/en/ashsofdev-time-converter-crack-activation-x64/>

https://www.realteqs.com/teqsplus/upload/files/2022/06/SaOvJP8rOvZGFb8TE94C\_08\_b6dde6737d36e643e3b34545da3539b [7\\_file.pdf](https://www.realteqs.com/teqsplus/upload/files/2022/06/SaQvJP8rOvZGFb8TE94C_08_b6dde6737d36e643e3b34545da3539b7_file.pdf)

https://allweboutreach.com/wp-content/uploads/2022/06/ACBF\_Viewer\_Crack\_Keygen\_Download\_MacWin.pdf <https://blankbookingagency.com/?p=242531>

https://libertytrust-bank.com/wp-content/uploads/2022/06/HashHash\_Crack\_Free\_2022.pdf <https://sourceshop.org/wp-content/uploads/2022/06/zachedi.pdf>

<https://ascenso.co/noticias/sokoban-crack-activation-code-download-2022/>

[https://lavecindad.club/upload/files/2022/06/GZMpeic9PJVEAavZhEn6\\_08\\_c19b2b3913a55792d28fa786568c064d\\_file.pdf](https://lavecindad.club/upload/files/2022/06/GZMpeic9PJVEAavZhEn6_08_c19b2b3913a55792d28fa786568c064d_file.pdf) [https://vietnamnuoctoi.com/upload/files/2022/06/DbzcUco6r8IAyrPtT9ww\\_08\\_c19b2b3913a55792d28fa786568c064d\\_file.pd](https://vietnamnuoctoi.com/upload/files/2022/06/DbzcUco6r8IAyrPtT9ww_08_c19b2b3913a55792d28fa786568c064d_file.pdf) [f](https://vietnamnuoctoi.com/upload/files/2022/06/DbzcUco6r8IAyrPtT9ww_08_c19b2b3913a55792d28fa786568c064d_file.pdf)

4 / 4